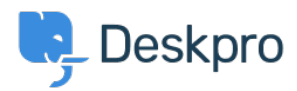

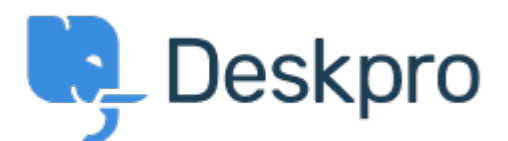

[Centro de asistencia](https://support.deskpro.com/es-ES) > [Comunidad](https://support.deskpro.com/es-ES/community) > [Feature Request](https://support.deskpro.com/es-ES/community/browse/type-2/view-list/viewmode-compact) > [Retaining information about](https://support.deskpro.com/es-ES/community/view/retaining-information-about-knowledgebase-sections-in-one-column-view) [knowledgebase sections in one-column view](https://support.deskpro.com/es-ES/community/view/retaining-information-about-knowledgebase-sections-in-one-column-view) Retaining information about knowledgebase sections in one-column view Finished

- Paul Davies
- **Nombre del foro:** #Feature Request

When viewing a knowledgebase category in one column, there is nowhere to view the extra information. However in two column view it appears and you can change the title, and permissions e.t.c.